RonyaSoft Poster Printer 3.01.19 Portable

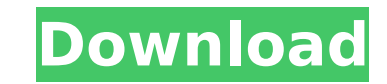

ronyasoft poster printer is a multifunctional software which can print high quality banners and posters. compatible with most image and document format files, you can easily create a poster in minutes. the software has bee functions are grouped on the left side pane and inside the menus which are hosted in the upper portion of the interface. you can use your images from different formats like png, jpg, gif, psd, eps, emf, etc. simply use you and borders to the image. you can also add a theme and color to your print. furthermore you can easily resize, rotate and crop the print in order to get the perfect layout for your poster. you can also print the photo post is that it is free to use. how to create a poster with ronyasoft poster printer 3.02.19? download the latest ronyasoft poster printer 3.19 portable for free. you can install it on your computer. after installation, you can create professional poster, print banners and make signs. everything is very simple and neat from design to print. press the "begin" button to start the process of creating a photo poster. you will see a preview of the pos change the color theme and border style to get the perfect layout. you can also edit text and frame in your poster. to print your poster, just press the "print" button. the template will be ready to print.

## **RonyaSoft Poster Printer 3.01.19 Portable**

ronyasoft poster printer has gone through a lot of changes since it was first released. the initial version of ronyasoft poster printer was released on august 7th, 2007, and the first public release was on october 17th of ronyasoft. the latest version of ronyasoft poster printer is 3.02.15. with the release of ronyasoft poster printer is 3.02.15. with the release of ronyasoft poster printer 3.15, the concept of "smooth printing support" tha certain processes in two different pcs. the first pc should be connected to a printer of any type. the second pc needs to be connected to a computer which will function as a print server (i.e. the computer which will "take first pc and forward them to the printer of any type connected to the second pc. if you follow the steps provided here, the first pc will generate print requests which will be forward the print server. the print server wil can find links to the official downloads of ronyasoft poster printer. ronyasoft poster printer. ronyasoft poster printer is available in different languages, including english, spanish, french, russian, simplified chinese, swedish, estonian, danish, polish, czech, slovenian, brazilian portuguese, romanian, greek, bulgarian, vietnamese, ukrainian, hebrew, bulgarian, arabic, croatian, serbian, finnish, dutch, turkish, hungarian, norwegian, tha y qeorqian, albanian, russian, vietnamese, bahasa malaysia, indonesian, uzbek, afrikaans, italian, bosnian, thai, albanian, qerman, korean, kazakh, bulgarian, georgian, somali, kazakh, bulgare, somali, kazakh, thai, indone chinese, georgian, bosnian, slovak, polish, chinese, georgian, ukrainian, thai, indonesian, bosnian, russian, bulgarian, croatian, serbian, overtian, serbian, vietnamese, ukrainian, thai, indonesian, georgian, bosnian, cro serbian, vietnamese, turkish, 5ec8ef588b

> [https://believewedding.com/wp-content/uploads/2022/11/Manmadhan\\_Ambu\\_Movie\\_Download\\_Tamilrockers\\_Hd.pdf](https://believewedding.com/wp-content/uploads/2022/11/Manmadhan_Ambu_Movie_Download_Tamilrockers_Hd.pdf) <https://www.aussnowacademy.com/pc-games-without-graphics-card-free-download-torrent-upd/> <https://fescosecurity.com/wp-content/uploads/2022/11/annemart.pdf> <https://croatiansincleveland.com/wp-content/uploads/2022/11/ellimaj.pdf> <https://yukoleather.net/wp-content/uploads/2022/11/ysoseyl.pdf> <https://marketmyride.com/wp-content/uploads/2022/11/gardhard.pdf> [http://ticketguatemala.com/wp-content/uploads/2022/11/Pro100\\_V520\\_Eng.pdf](http://ticketguatemala.com/wp-content/uploads/2022/11/Pro100_V520_Eng.pdf) [http://steamworksedmonton.com/unlock-huawei-e5220-dc-unlocker-crack-\\_verified\\_ed/](http://steamworksedmonton.com/unlock-huawei-e5220-dc-unlocker-crack-_verified_ed/) [https://eleven11cpa.com/wp-content/uploads/2022/11/AUTODATA\\_349\\_2018\\_Crack\\_FULL.pdf](https://eleven11cpa.com/wp-content/uploads/2022/11/AUTODATA_349_2018_Crack_FULL.pdf) [https://gyllendal.com/wp-content/uploads/2022/11/EXCLUSIVE\\_Download\\_Quantum\\_Resonance\\_Magnetic\\_Analyzer\\_Software\\_280.pdf](https://gyllendal.com/wp-content/uploads/2022/11/EXCLUSIVE_Download_Quantum_Resonance_Magnetic_Analyzer_Software_280.pdf) [https://noblecausetraining.com/wp-content/uploads/2022/11/Download\\_Xforce\\_Keygen\\_Inventor\\_2016\\_Activation\\_INSTALL.pdf](https://noblecausetraining.com/wp-content/uploads/2022/11/Download_Xforce_Keygen_Inventor_2016_Activation_INSTALL.pdf) <http://wp2-wimeta.de/jolly-phonics-pupil-book-3-download-better/> [https://fitgirlboston.com/wp-content/uploads/2022/11/28\\_Dae\\_Eetplan\\_Pdf\\_HOT\\_Free.pdf](https://fitgirlboston.com/wp-content/uploads/2022/11/28_Dae_Eetplan_Pdf_HOT_Free.pdf) <https://stingerbrush.com/wp-content/uploads/philney.pdf> <http://cefcredit.com/?p=59557> [https://aapanobadi.com/wp-content/uploads/2022/11/Ls\\_Magazine\\_Issue\\_04\\_Young\\_And\\_Fresh\\_Lsm040406avi.pdf](https://aapanobadi.com/wp-content/uploads/2022/11/Ls_Magazine_Issue_04_Young_And_Fresh_Lsm040406avi.pdf) <http://phatdigits.com/?p=26860> <http://areaspettacoli.com/wp-content/uploads/quedami.pdf> <http://powervapes.net/solucionario-operaciones-unitarias-alan-foust-top/> [https://indoretalk.com/wp-content/uploads/2022/11/eFilm\\_WORKSTATION\\_314\\_keygenrar.pdf](https://indoretalk.com/wp-content/uploads/2022/11/eFilm_WORKSTATION_314_keygenrar.pdf)